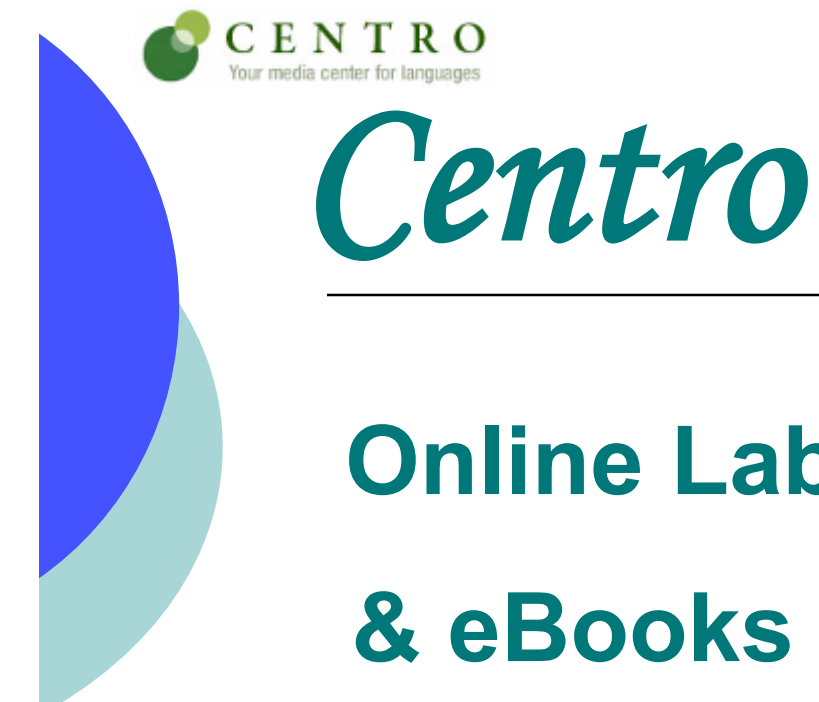

# **Online Lab Manuals, Workbooks & eBooks**

### **Student Registration Process**

# **What is Centro?**

- **Online version of required course materials, such as the Lab Manual and Workbook**
- **Accessible via internet at www.mhcentro.com**

# **Student resources may include…**

- Course Material Online
- Instant Feedback & Unlimited Practice
- Complete Audio Program
- **Interactive Exercises**
- **Grammar Tutorials & Video Clips**

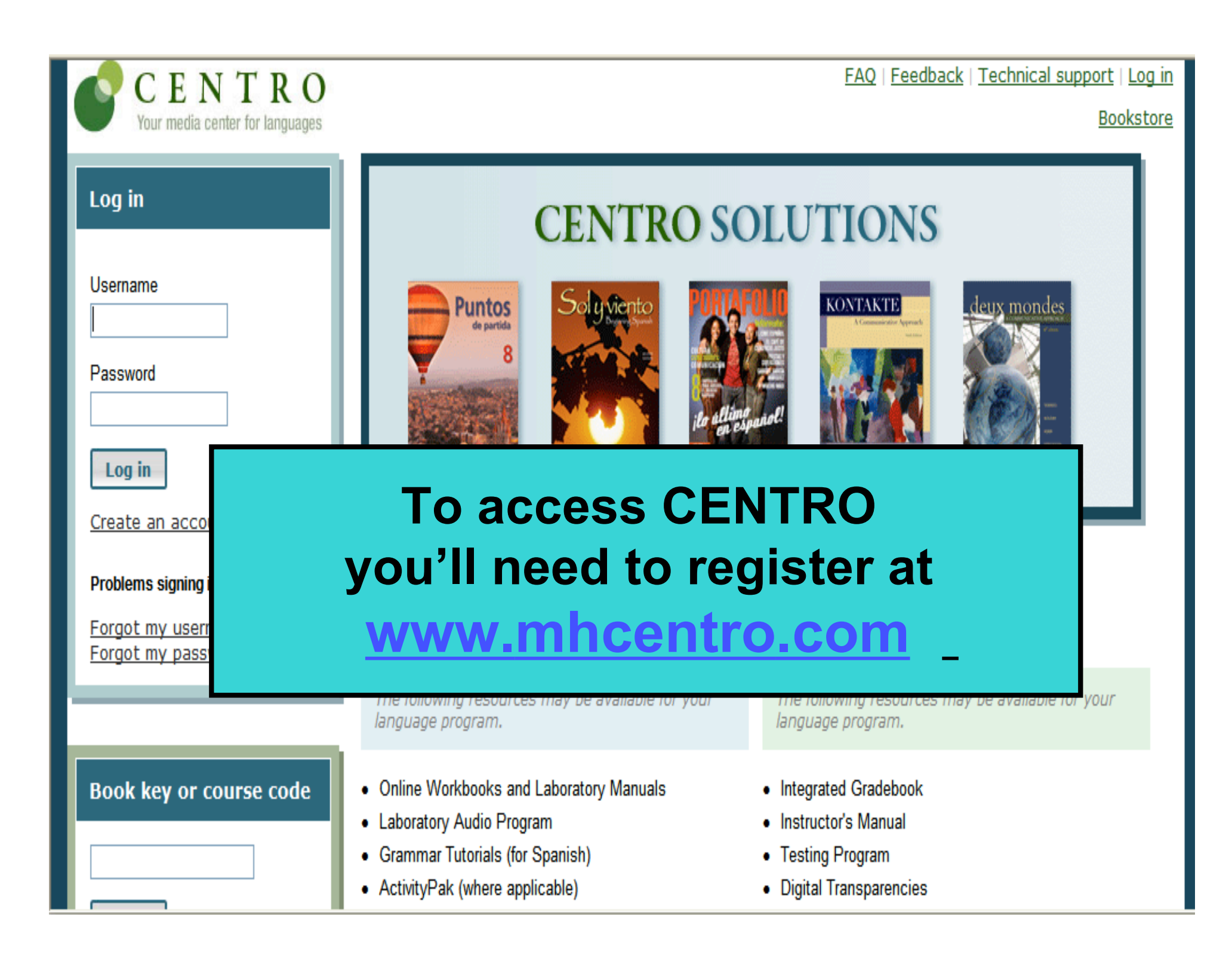

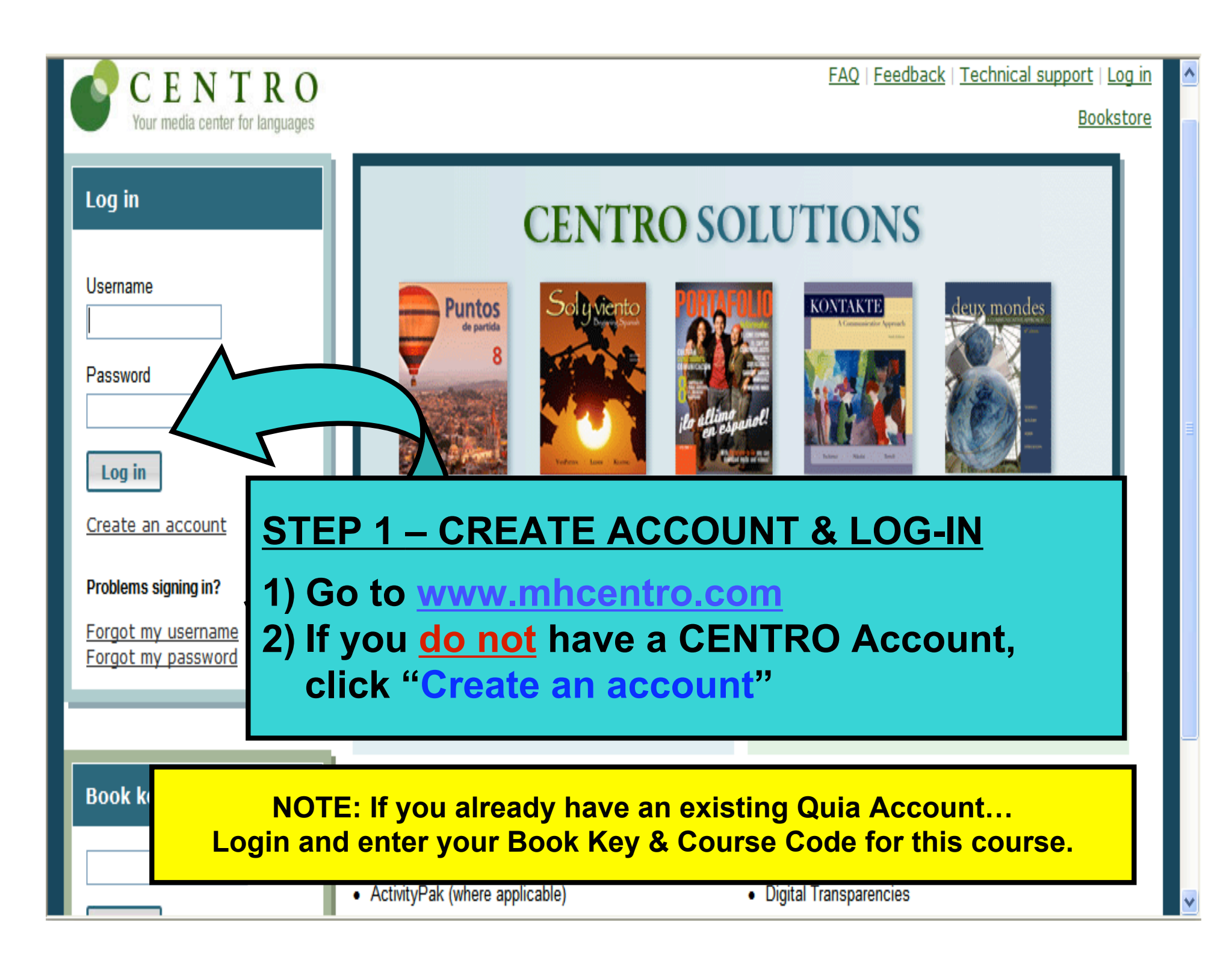

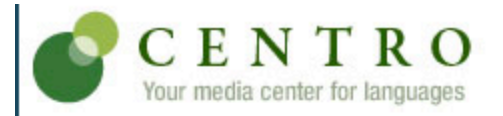

**Bookstore** 

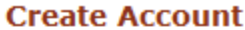

help

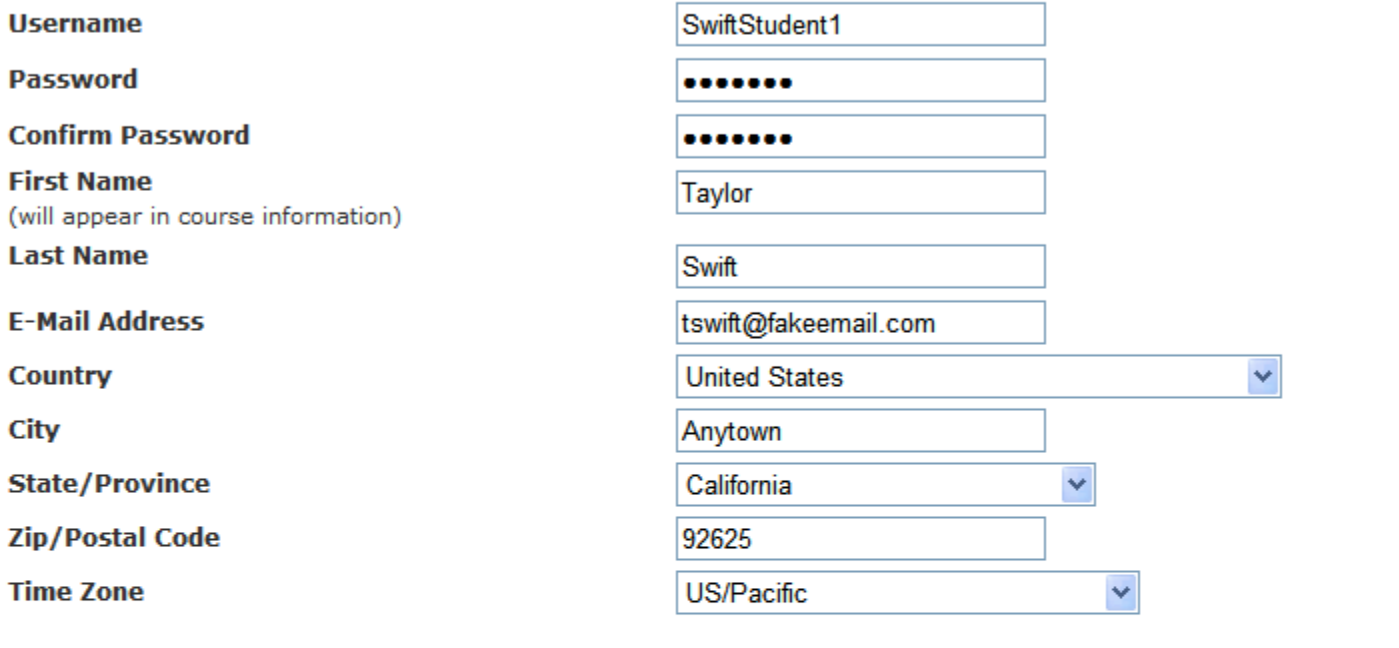

Submit

By submitting this info Privacy Policy.

STEP 1 - CREATE ACCOUNT & LOG-IN (continued)

Create a username & password by completing form & then click Submit.

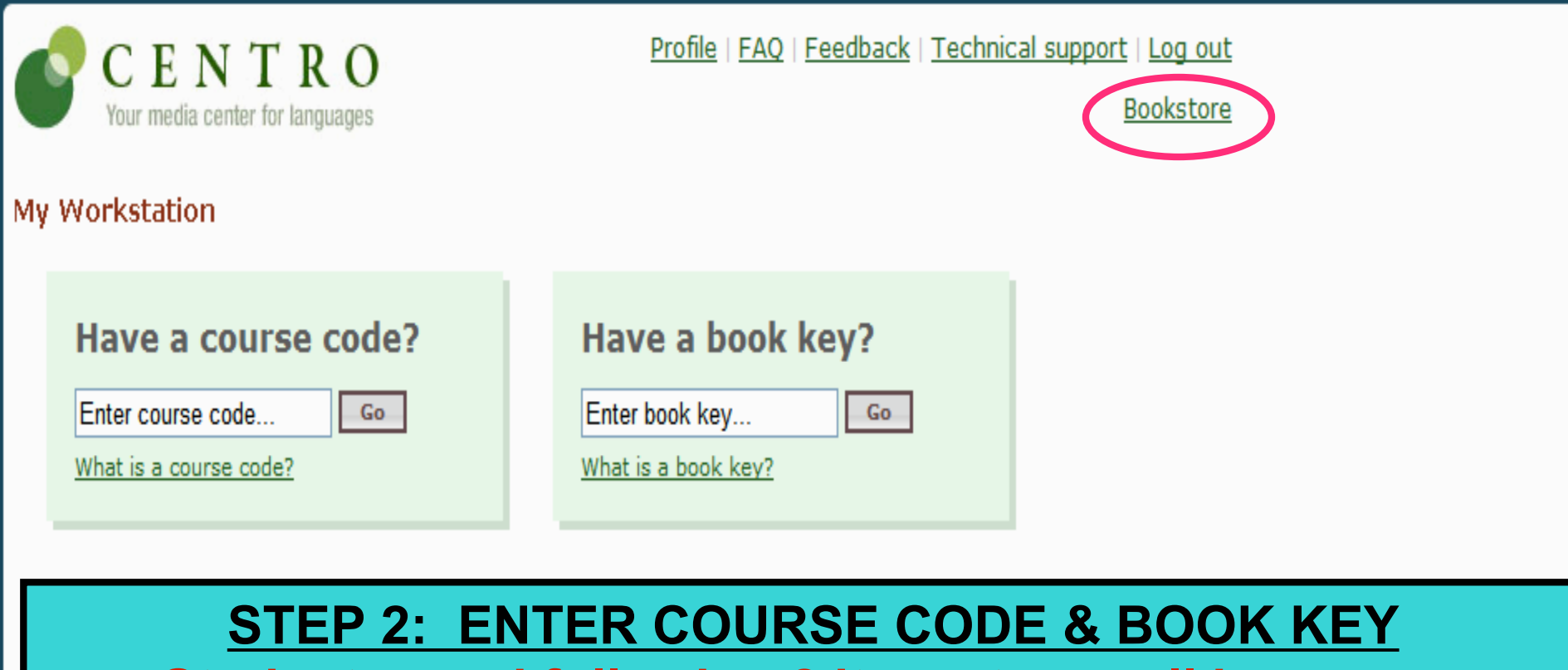

**Students need following 2 items to enroll in course:**

**1) Course Code: Provided by the instructor**

**2) Book Key: Packaged with textbook or you may purchase separately through CENTRO Online Bookstore (click on "Bookstore" above). Book Key may only be used once.**

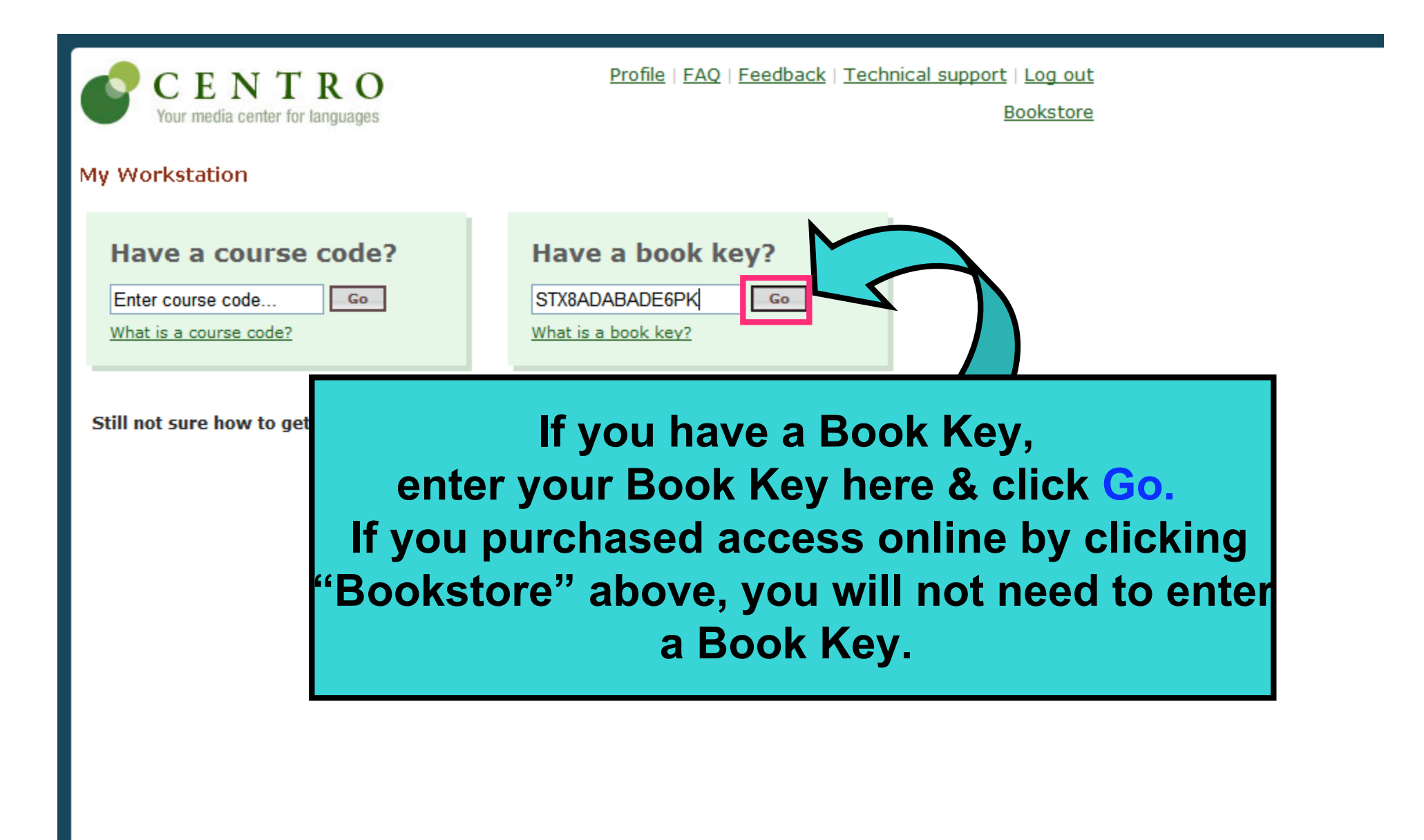

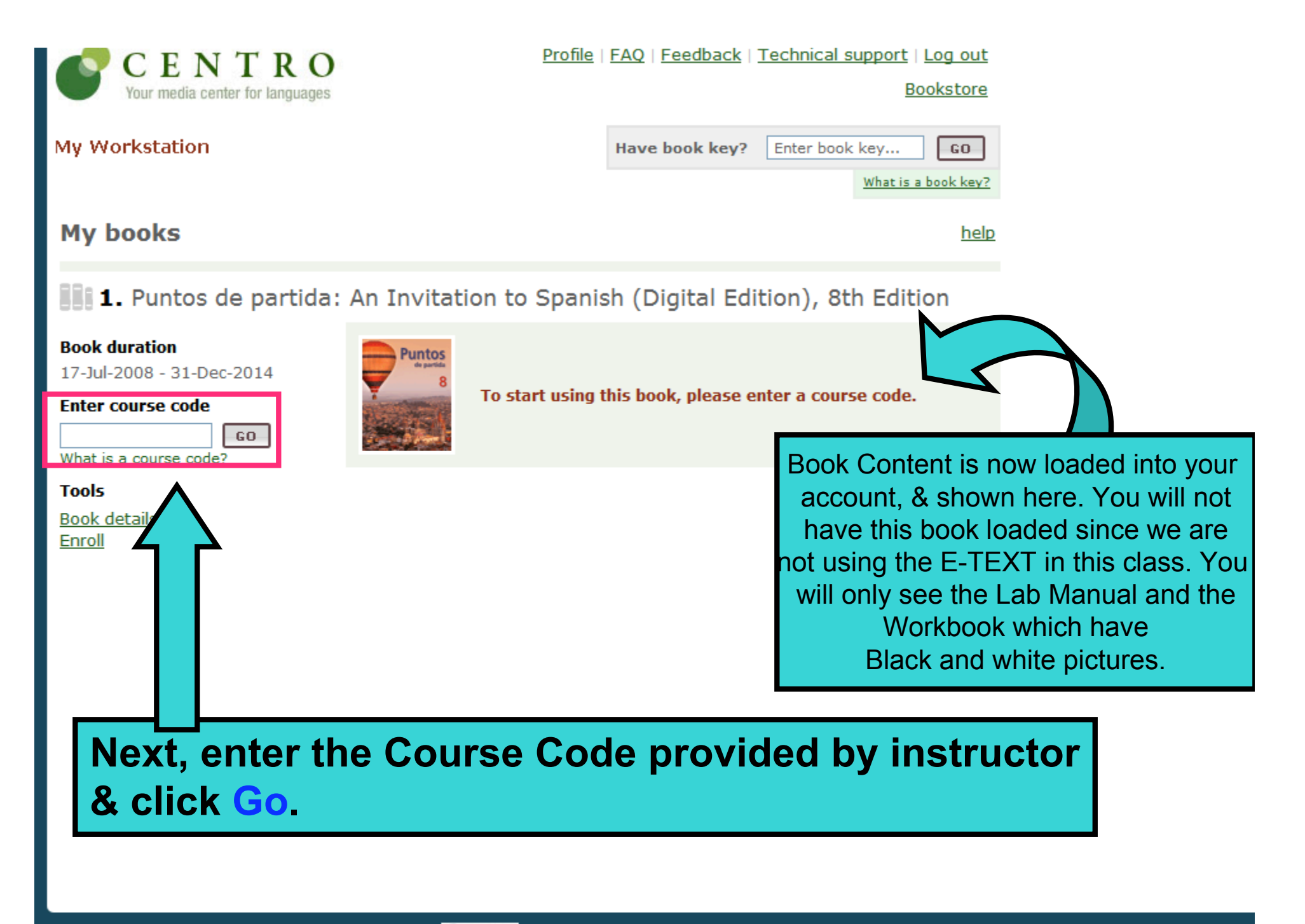

**ORWERT** ©2008 The McGraw Hill Companies. Powered by Quia.

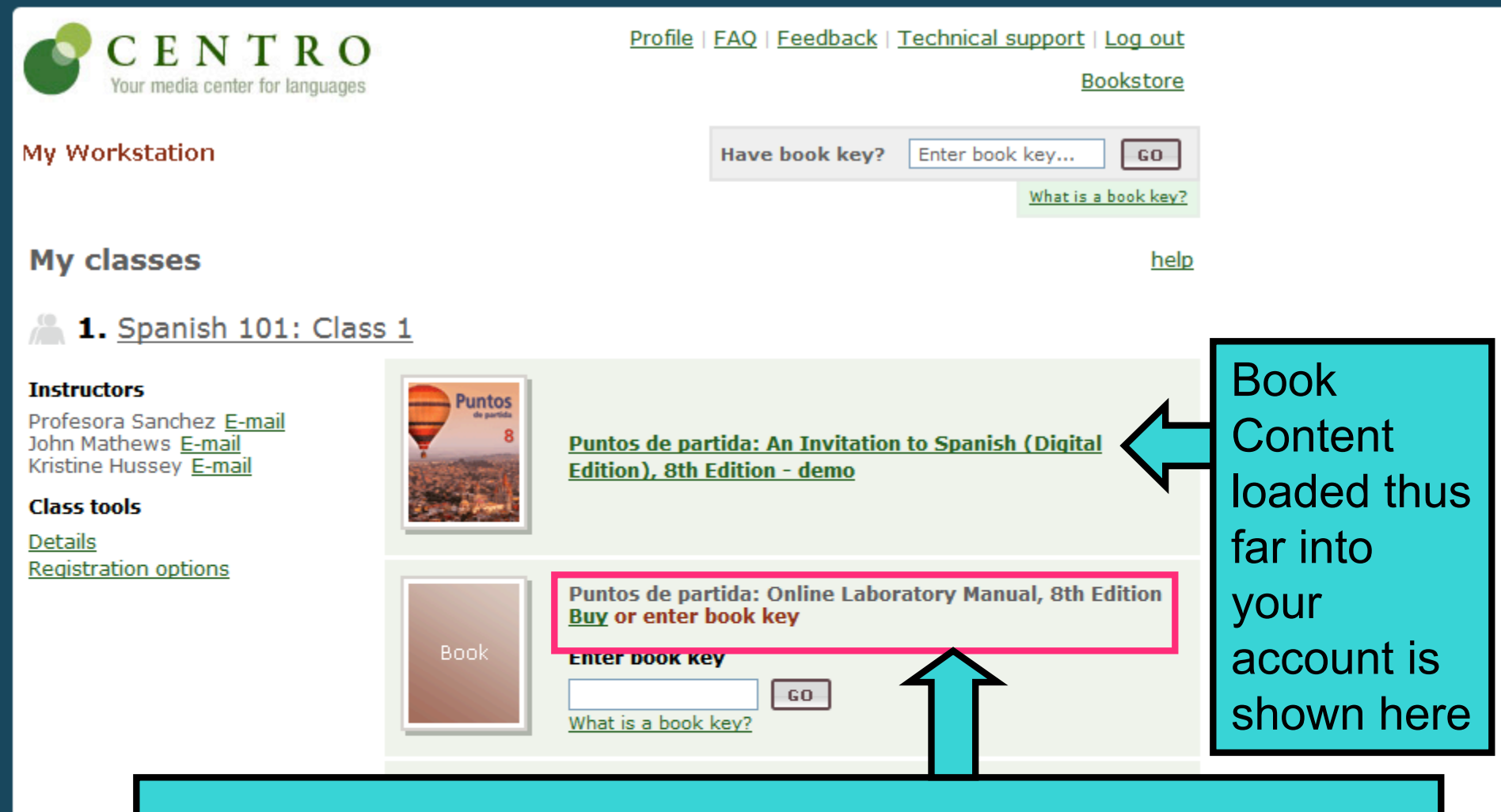

Additional books required by instructor (if any) will be displayed with "Buy or enter book key".

**B** BWORLD

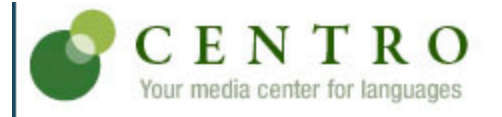

My W

My o

Profile | FAQ | Feedback | Technical support | Log out

**Bookstore** 

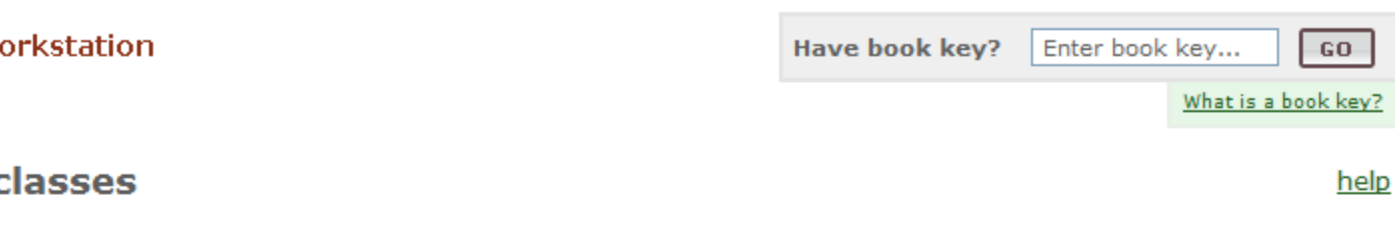

#### **1.** Spanish 101: Class 1

#### **Instructors Puntos** Profesora Sanchez E-mail Puntos de partida: An Invitation to Spanish (Digital John Mathews E-mail Kristine Hussey E-mail Edition), 8th Edition - demo **Class tools Details Registration options** Puntos de partida: Online Laboratory Manual, 8th Edition **Buy or enter book key Book Enter book key** S476DB4D4HTD9NBE -GO-SELECT CLASS CONTINUES OF THE CLASS CONTINUES OF THE CLASS CONTINUES OF THE CLASS CONTINUES OF THE CLASS CONTINUES OF THE CLASS CONTINUES OF THE CLASS CONTINUES OF THE CLASS CONTINUES OF THE CLASS CONTINUES OF THE CLASS CO If additional texts are required, repeat process for all

required books by entering applicable Book Keys or purchasing online.

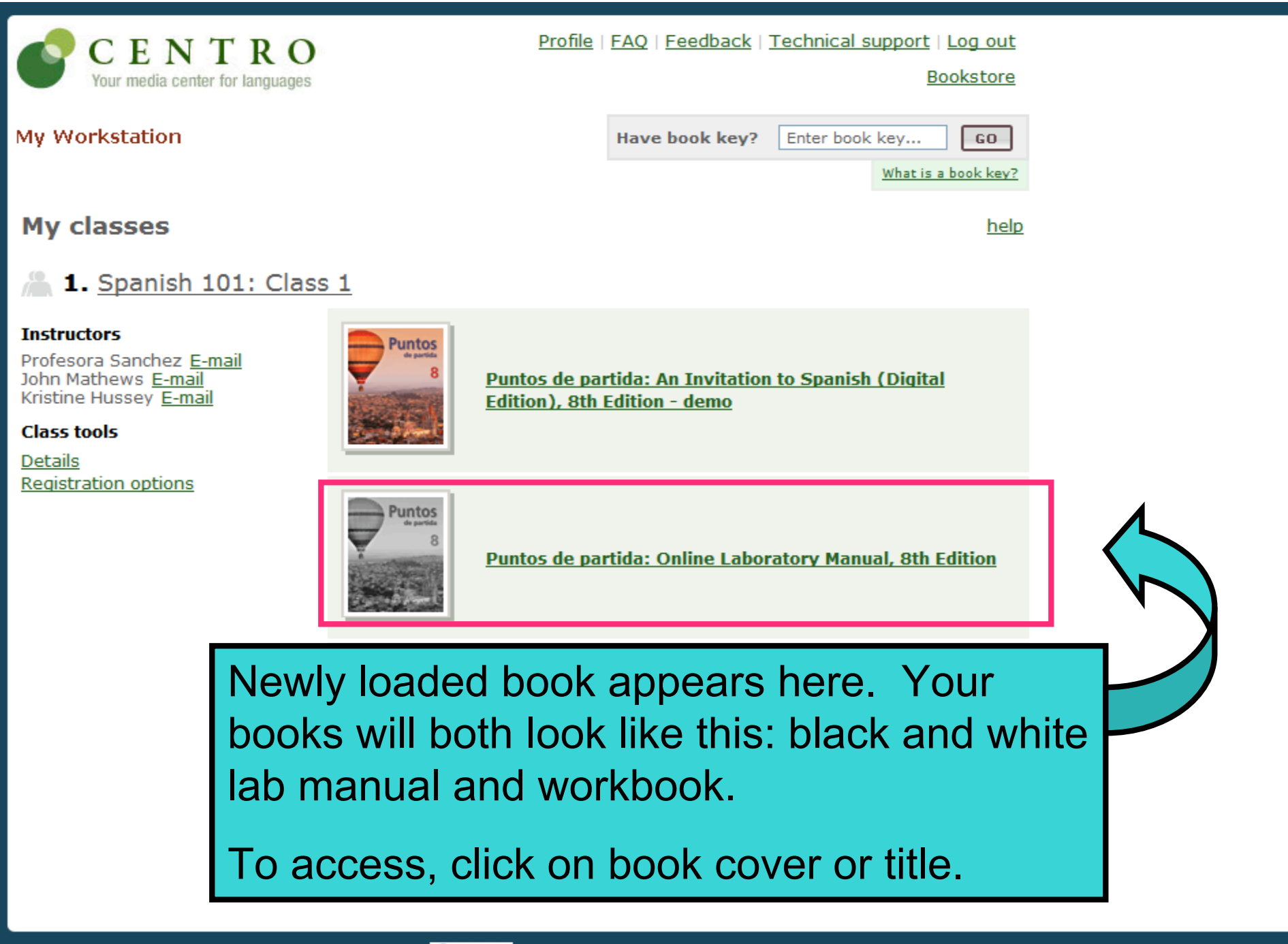

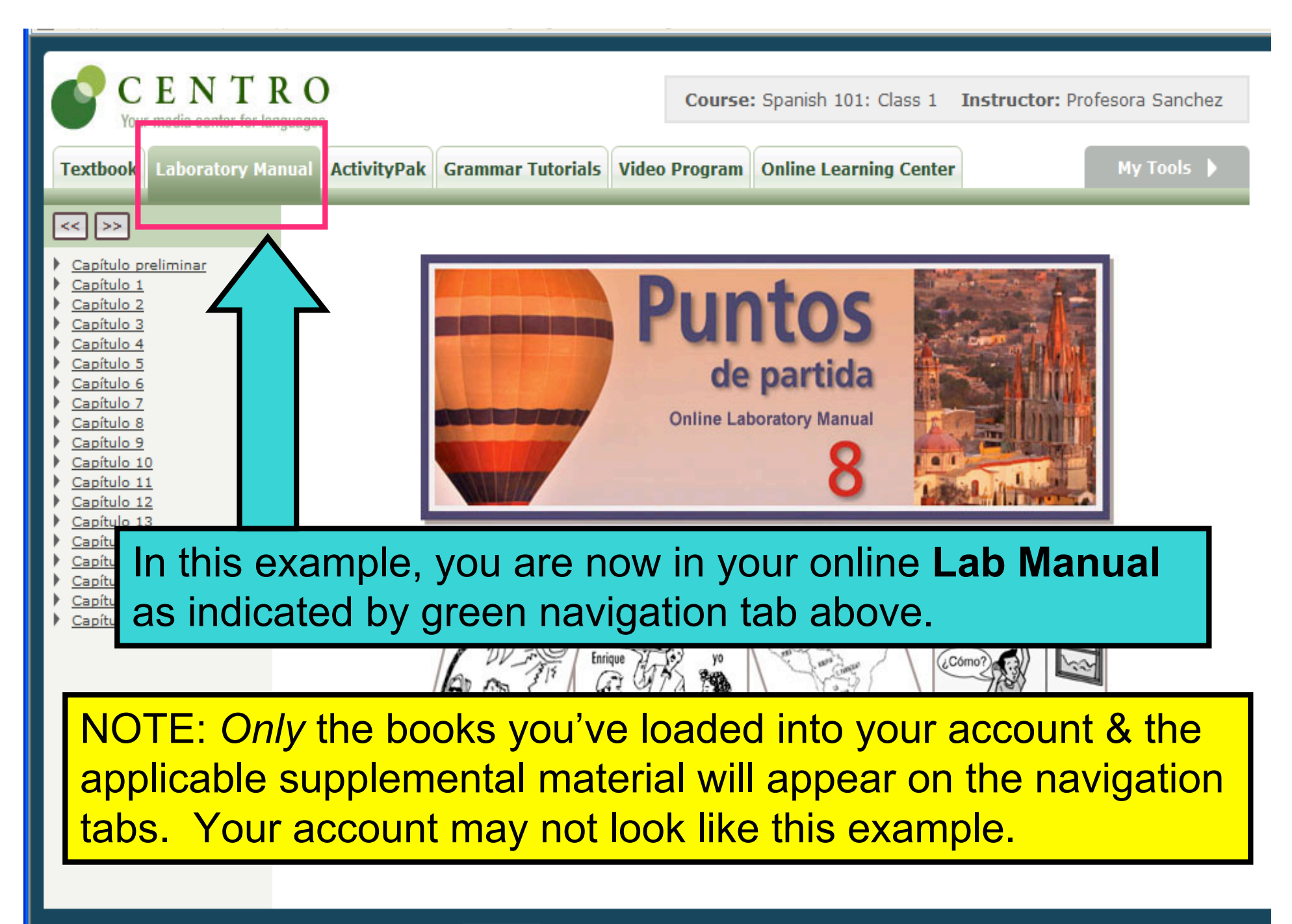

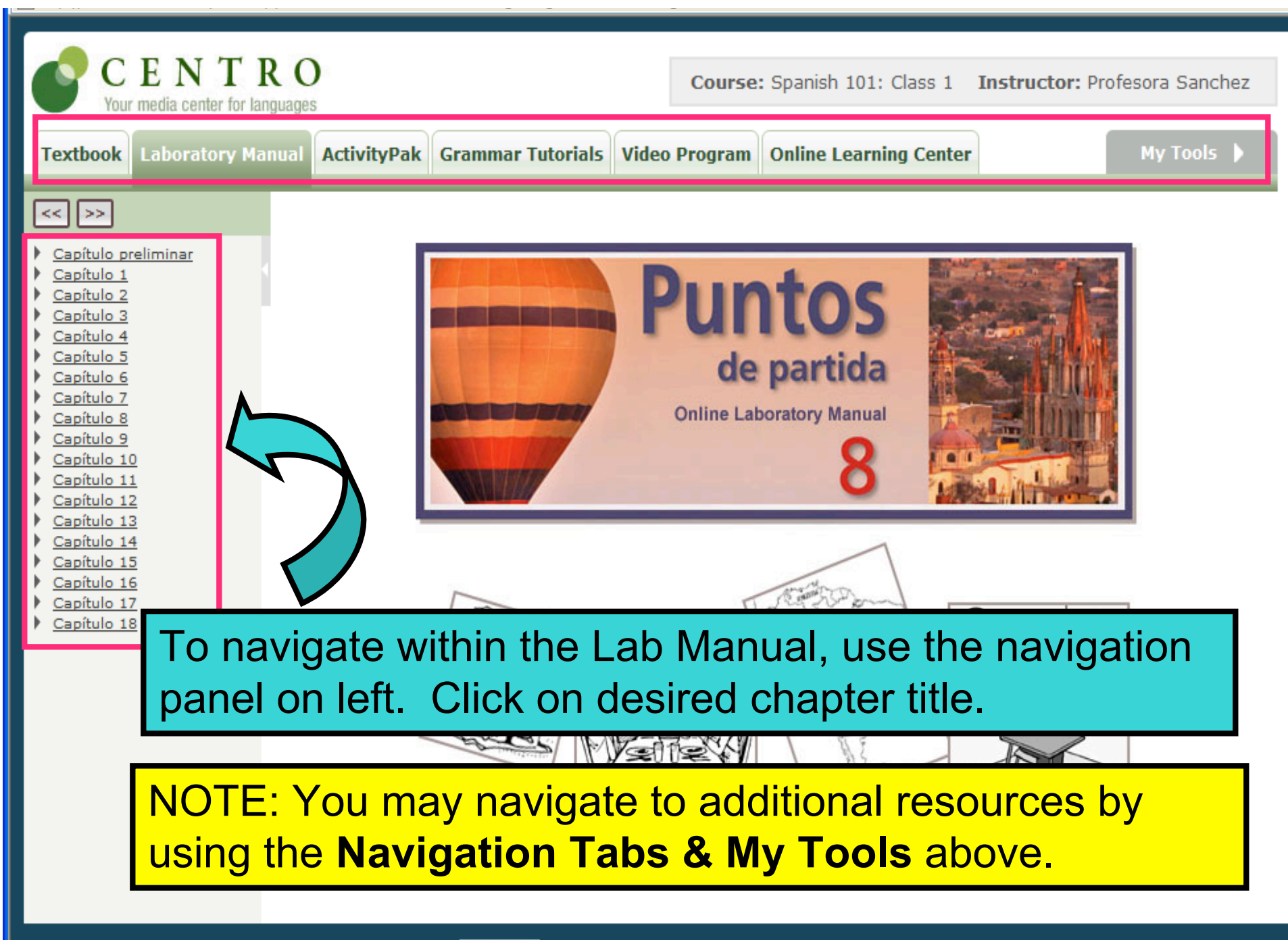

**ORWARK** ©2008 The McGraw-Hill Companies. Powered by Quia.

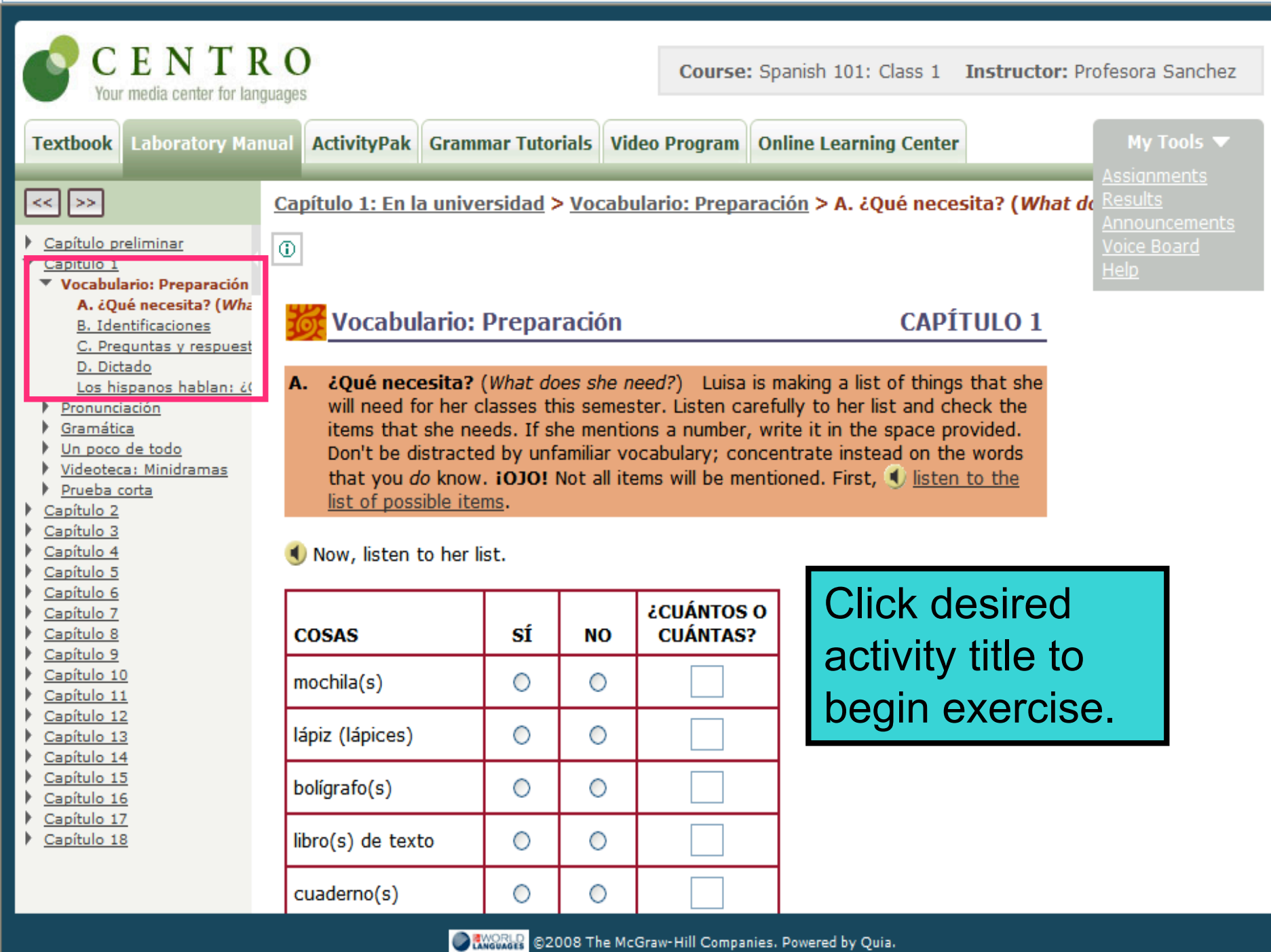

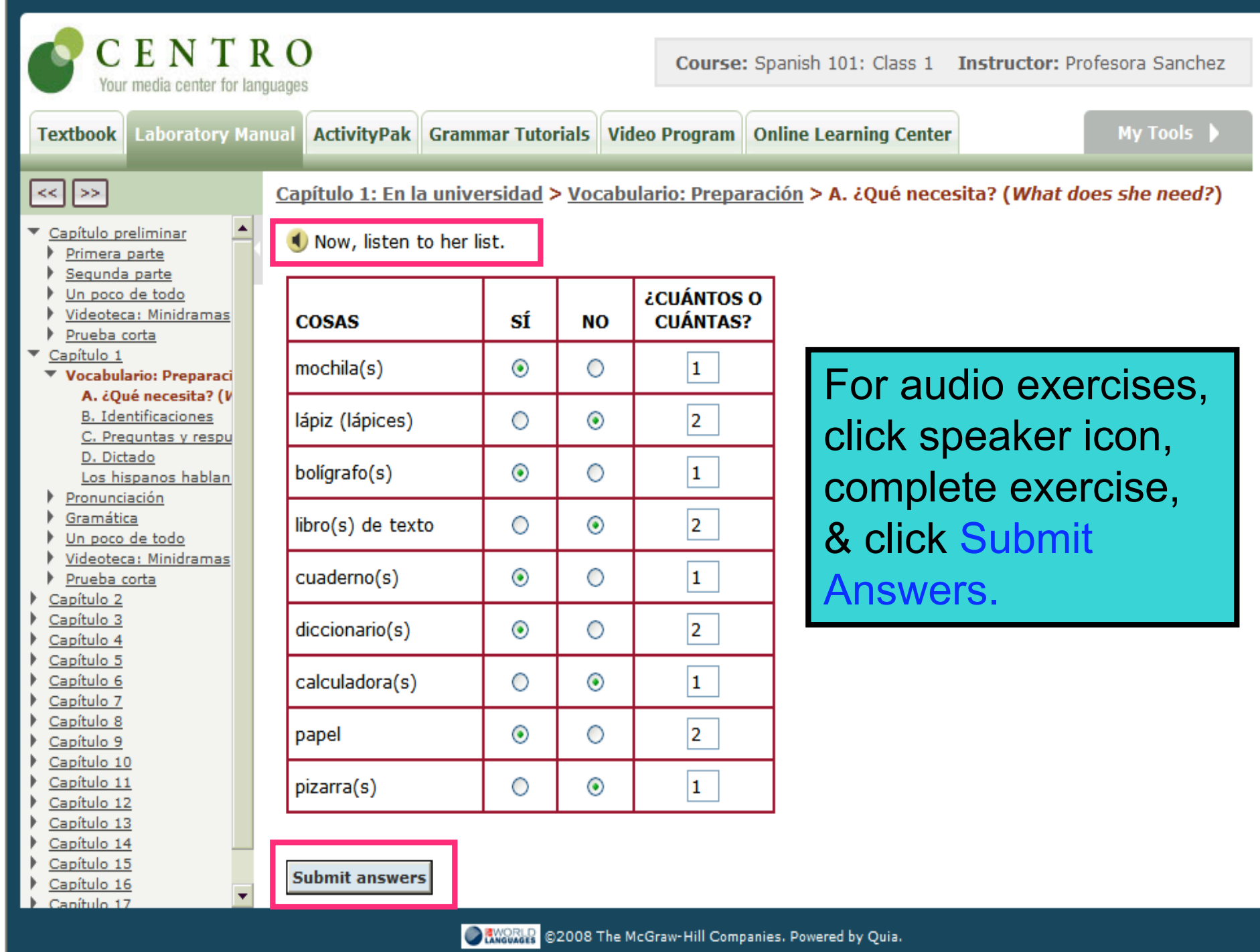

# **Need assistance with CENTRO?**

## **Submit Question Online**

- **www.mhcentro.com/support**
- **Toll-free Phone Support**
	- **(877) 282-4400, ext. 2**
- **Support Hours**
	- Monday-Friday 8:00 a.m. to 5:00 p.m. PST

## **Online Resources within CENTRO**

- Click "**Help**" to view *Online Guide*
- Click "**FAQ**" to view FAQ's
- Click "**Technical Support**" to submit question online.